# **December 1, 2021 RESOURCE GUIDE**

*Website: [penndata.hbg.psu.edu](http://penndata.hbg.psu.edu/)*

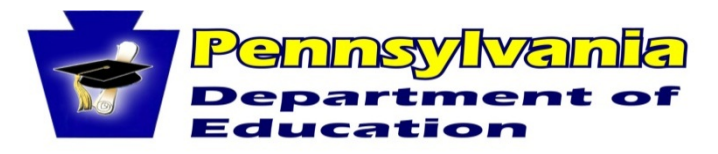

Inspiring productive, fulfilled, life-long learners

*September 16, 2021 Revised November 22, 2021 Revised January 10, 2022*

#### **Pennsylvania Department of Education Contact Information for Special Education Data:**

Jodi Rissinger, Education Statistics Associate Dan Ficca, IT Project Admin Emily Hackleman, Division Chief, OCDEL 333 Market Street, 7th Floor 333 Market Street, 7th Floor 333 Market Street, 6th Floor Harrisburg, PA 17126-0333 Harrisburg, PA 17126-0333 Harrisburg, PA 17126-0333 Phone: 717-783-6911 Phone: 717-787-5745 Phone: 717-783-3636 Fax: 717-783-6139 Fax: 717-783-6139 Fax: 717-265-8220 E-mail[: jrissinger@pa.gov](mailto:jrissinger@pa.gov) E-mail[: c-dficca@pa.gov](mailto:c-dficca@pa.gov) E-mail[: ehackleman@pa.gov](mailto:ehackleman@pa.gov)

#### **Contracted Vendor -- Penn State University:**

Susan D. Copella, Director **Amy Heffelfinger** Penn State Harrisburg Penn State Harrisburg 777 West Harrisburg Pike 777 West Harrisburg Pike Middletown, PA 17057 Middletown, PA 17057 Phone: 717-948-6427 Phone: 717-948-6177 E-mail[: penndata@psu.edu](mailto:penndata@psu.edu) E-mail: penndata@psu.edu

Pennsylvania State Data Center Pennsylvania State Data Center

# **Table of Contents**

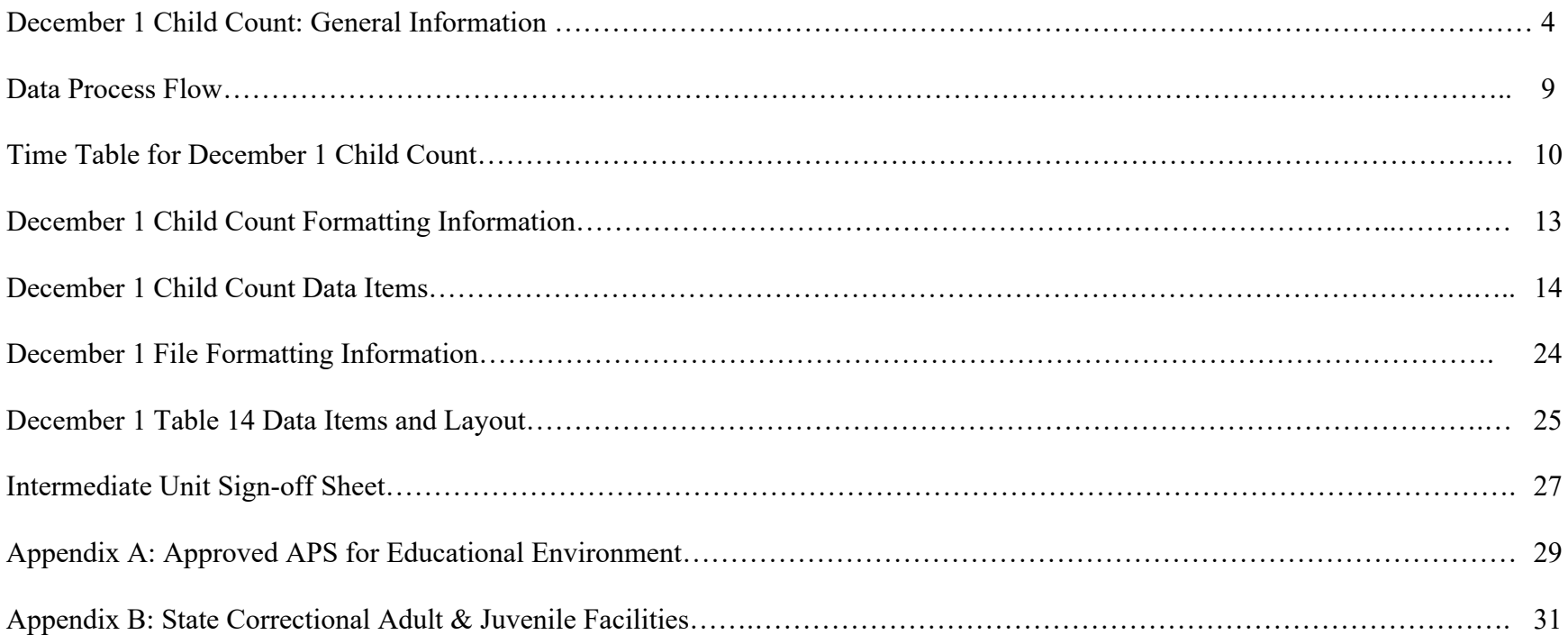

# **December 1 Child Count: General Information**

### **Introduction**

The Special Education Reporting and Verification System managed by the Pennsylvania State Data Center, Penn State Harrisburg, verifies and reports information about Special Education students. Information for the December 1 Child Count includes Child Count Data and Table 14 (Parentally Placed with an Equitable Participation Services Plan) for federal, state and public reporting. For the Child Count data, PIMS supplies the individual school age student records needed for reporting. OCDEL supplies the EI Preschool student records. The LEA, through the Intermediate Unit, supplies Table 14 data specified in this guide. The table is combined with the Child Count files and submitted to the Federal Department of Education. The Intermediate Unit works with the LEA to clean the data getting it ready for submission to PIMS, federal reporting and ad-hoc reports providing information to the Department of Education.

#### **Submission of December 1 Child Count Data**

The submission of the Child Count data starts when the LEA sends their Special Education Snapshot file and/or PIMS Student Template file to the Intermediate Unit (IU). The Intermediate Unit will upload the file(s) to the File Submission Website (**https://spotchecker.hbg.psu.edu**), where the SpotChecker will review the file(s) for errors. The errors are available for download by the user. The LEA should make corrections in the Special Education Snapshot file and/or the Student Template file. This process is repeated until the data is error-free.

When the data is error-free, preliminary Comparison Reports are available for download on the SpotChecker by LEA. The Comparison Reports display the data submitted by the LEA compared to last year by disability and educational environment. The LEA has the opportunity to review the Comparison Reports and correct any problems in their files. Once all issues are resolved, the LEA may upload the file(s) to PIMS. **Just a reminder, when all files are clean, PSU will identify possible duplicate student records across IUs and will send back a list of these students to relevant IUs via email. LEAs and Intermediate Units will determine if the child(ren) should be included in their file and make the appropriate change in their PIMS submission.**

EI Preschool data from PELICAN will be provided to PaSDC by OCDEL. The EI Preschool data will be combined with the school age data and PaSDC will identify possible duplicate records. **LEAs and Intermediate Units will need to work with OCDEL to determine if the child(ren) should be included in the school age or preschool submission and make appropriate changes to their PIMS submission.**

Final Comparison Reports are created once all files are uploaded to PIMS. The final Comparison Reports by LEA compare the data submitted this year to the data submitted last year by disability, race, gender, LEP, and educational environment. The LEA is responsible for ensuring the accuracy of the data. The LEA should work with the IU on any issues. The LEA must supply the IU with reasons for any changes. The LEA and the IU must verify that the data supplied is accurate.

The final data in PIMS is used for federal, state and public reporting. The data is also used to develop ad-hoc reports, providing information to the Department of Education throughout the year.

#### **The December 1 Child Count consists of the following:**

- 1. Only active students with a valid IEP on December 1, 2021.
- 2. District of Residences / Charter Schools which fall within the IU boundaries must report students or send a verification stating that there are no students with a valid IEP on December 1, 2021.

#### **The December 1 Child Count Format is as follows:**

- 1. Two comma delimited files:
	- a. Student Template in the same format as the PIMS file. (optional in SpotChecker)
	- b. Special Education Snapshot in the same format as the PIMS file.

#### **Table 14 Submission**

Table 14 is submitted by the IU via the Special Education Reporting and Verification System (SpotChecker). **Table 14 is a list of students parentally placed with an equitable participation services plan as of 12/1/2021.** It is a required submission. The table should be uploaded to the SpotChecker file submission website (https://spotchecker.hbg.psu.edu),and processed to check for any errors. The errors are available for download by the user for correction and resubmission. This process is repeated until the data is error-free.

When the data is error-free, the IU will submit the final data to PSU through the SpotChecker. Comparison Reports will be created to be sent to the IU. The Comparison Reports show the data submitted this year compared to last year by disability, gender, race, LEP and educational environment. The IU has the opportunity to review the Comparison Reports and correct any problems in the files. To make corrections, the IU uploads Table 14 to the SpotChecker again, runs edit checks to identify errors, and notifies PSU when clean. The IU must supply reasons for any flags and verify the data are accurate.

The table must meet the following criteria:

- 1. Comma delimited file, one file per IU.
- **2.** An Excel template is available on the PennData website but the file submitted **must be comma delimited**.

### **Transmission of December 1 Child Count Files**

The IU may upload all files using the SpotChecker. Information on data type, type of file, total records, etc., will need to be entered when appropriate. The SpotChecker enables users to run December edit checks, review errors reports, and receive preliminary Comparison Reports when clean.

**Final December 1 files must be uploaded to PIMS during the submission window.** Once the PIMS submission window has closed, PSU will provide a list of LEAs missing data.

### **Confidentiality**

The PSU team assures that the information received via the IUs will be kept confidential.

#### **Duplicate resolution**

Intermediate Units and LEAs are responsible for resolving duplicate student records within their IU prior to submitting child count files. The LEAs and Intermediate Units will determine if the child should be included in the file.

When all files are clean, PSU will identify potential duplicate student records across IUs and send a list of such to relevant IUs via the SpotChecker. LEAs and IUs will determine if the child should be included in the file and make appropriate changes to the PIMS submission.

#### **Timeline**

The IUs and LEAs must follow the timeline in this manual. (Reminder: student data must be received by **December 17, 2021** in order to receive a Preliminary Comparison Report.) **PSU encourages IUs to send files through the SpotChecker as early as possible so that all errors will be corrected by December 17, 2021 for the December 1 Child Count**. The SpotChecker will remain open through January for IUs to submit and review for errors.

### **Comparison Reports – December 1 Child Count**

Once LEA data has been uploaded to the SpotChecker and processed without errors, the IU can view and download SpotChecker Preliminary Comparison Reports listed below. Each report contains LEA summaries for the current year submission and the prior year submission, along with the difference and percent difference between the two years of data. The reports will help the IU/LEA detect data problems prior to their official PIMS submission. At the close of the of the PIMS submission window, the IU will receive official Preliminary Comparison Reports based on information from PIMS.

SpotChecker Preliminary Comparison Reports:

- 1. School Age:
	- School Age Disability by SD
	- School Age Educational Environment by SD

At the close of the of the PIMS submission window, the IU will receive official Preliminary Comparison Reports based on information from PIMS.

Once all data issues are corrected and the files have been re-submitted to PIMS by the LEA, a full set of Comparison Reports will be sent to the IU. These Comparison Reports must be returned **with resolutions and/or reasons for data changes**.

Full Comparison Reports:

- 2. School Age:
	- School Age Disability by SD
	- School Age Educational Environment by SD
	- School Age Gender by SD
	- School Age LEP by SD
	- School Age Race by SD
- 3. Table 14 by IU

## **Sign off and Validation of Data**

The IUs will ensure at the time of data submission that the Child Count file is true and accurate. Once all PIMS files are accepted as final and accurate, and a final PIMS file is sent to PSU, the following reports to each IU will be sent for verification:

- 1. Verify 1 by IU and by LEA (3-21)
	- Disability by Age
	- Disability by Race
	- Disability by Gender
	- Disability by LEP
- 2. Verify 2 by IU and LEA (One Report per IU)
	- Disability (School Age)
- 3. Verify 3 by IU and LEA (One Report per IU)
	- Ages  $3 6$  (Preschool)
- 4. Verify 4 by IU and by LEA (School Age)
	- Educational Environment by Disability
	- Educational Environment by Race
	- Educational Environment by Gender
	- Educational Environment by LEP
- 5. Verify 5 by IU and by LEA (Preschool)
	- Educational Environment by Disability
	- Educational Environment by Race
	- Educational Environment by Gender
	- Educational Environment by LEP
- 6. Verify 6 Total Count By IU and LEA (One Report per IU)
	- Special Education Enrollment by Preschool, SA and Total
- 7. Verify Table 14 by IU and LEA (One Report per IU)
	- Parentally Placed with an Equitable Participation Service Plan by No Service Plan, Service Plan and Total Equitable Participation Students

Upon review of the data, a sign-off is required from all IUs. The IU Executive Director or his/her designee will need to sign the final sign-off. A sample Sign-off Sheet can be found in this manual.

## **Adhoc Reports**

Adhoc reports may be requested of PSU by the Department of Education, Bureau of Special Education. All requests for reports must be submitted through BSE. PSU will complete the reports in a timely manner and send them to BSE.

## **Data Assumptions**

- 1. All students will be reported by the District of Residence.
- 2. All students enrolled in Charter Schools will be reported by the Charter School.
- 3. 1305 students in a foster home will be reported where the student resides with the foster parents.
- 4. 1306 students will be reported by the District of Residence

## **Data Process Flow**

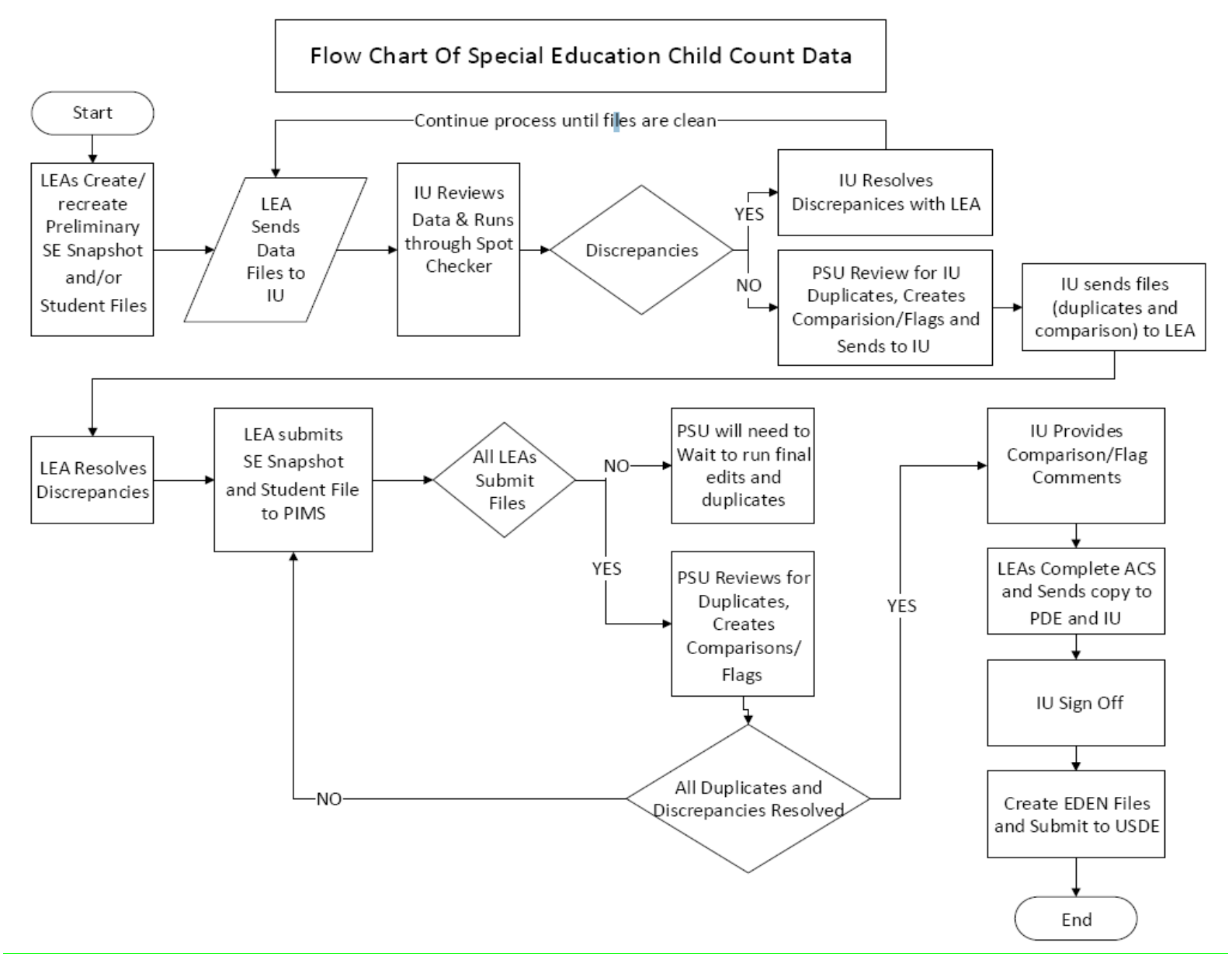

## **December 1 Child Count**

**Timeline for IUs to submit data, not necessarily the timeline for LEAs to submit to the IUs**

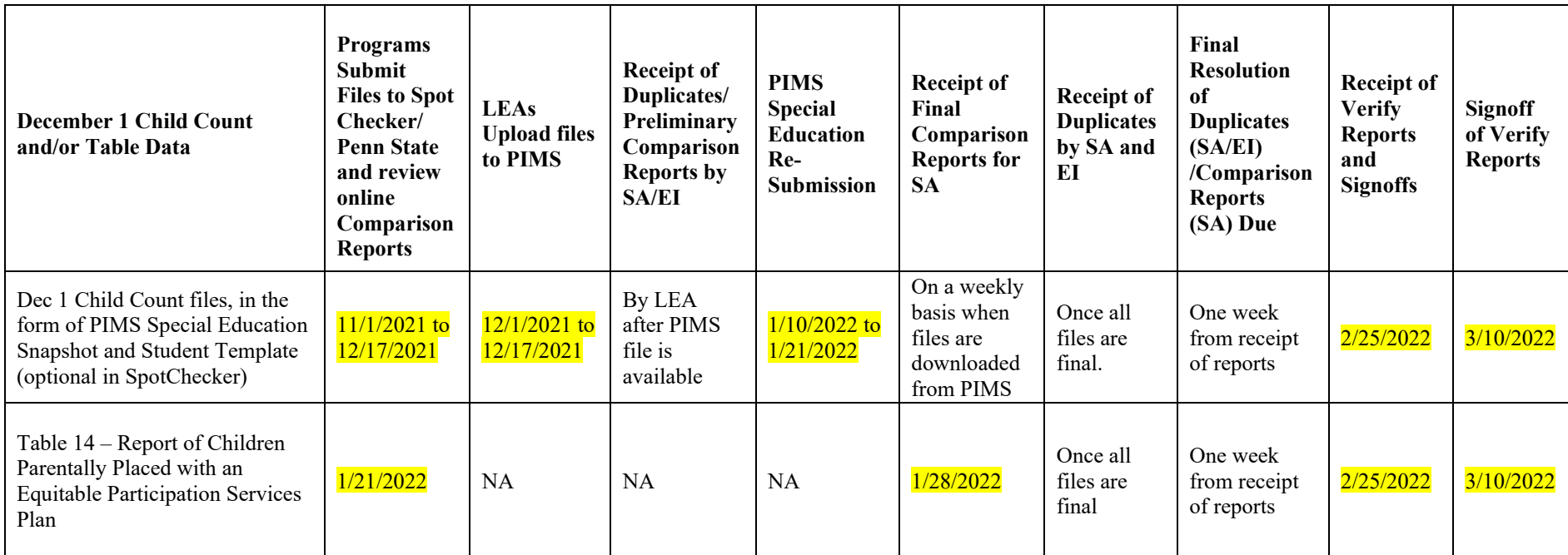

All files will be sent to PSU using the File Submission website (SpotChecker).

SpotChecker will open by  $\frac{11}{12021}$ .

**Note: Individual IUs may have different submission date requirements for their LEAs. LEAs should contact their IU for their submission timeline.**

# December 2021

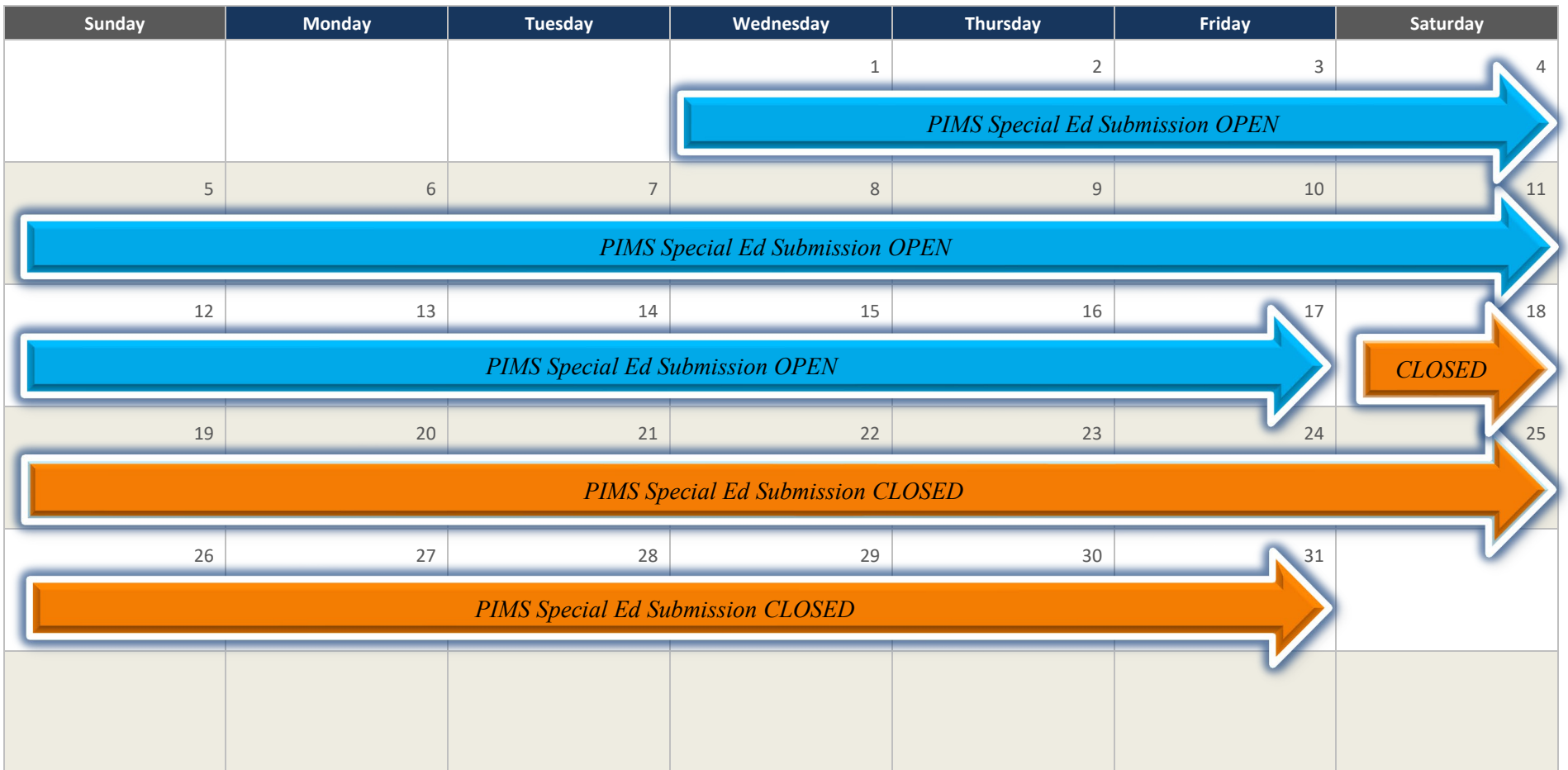

# January 2022

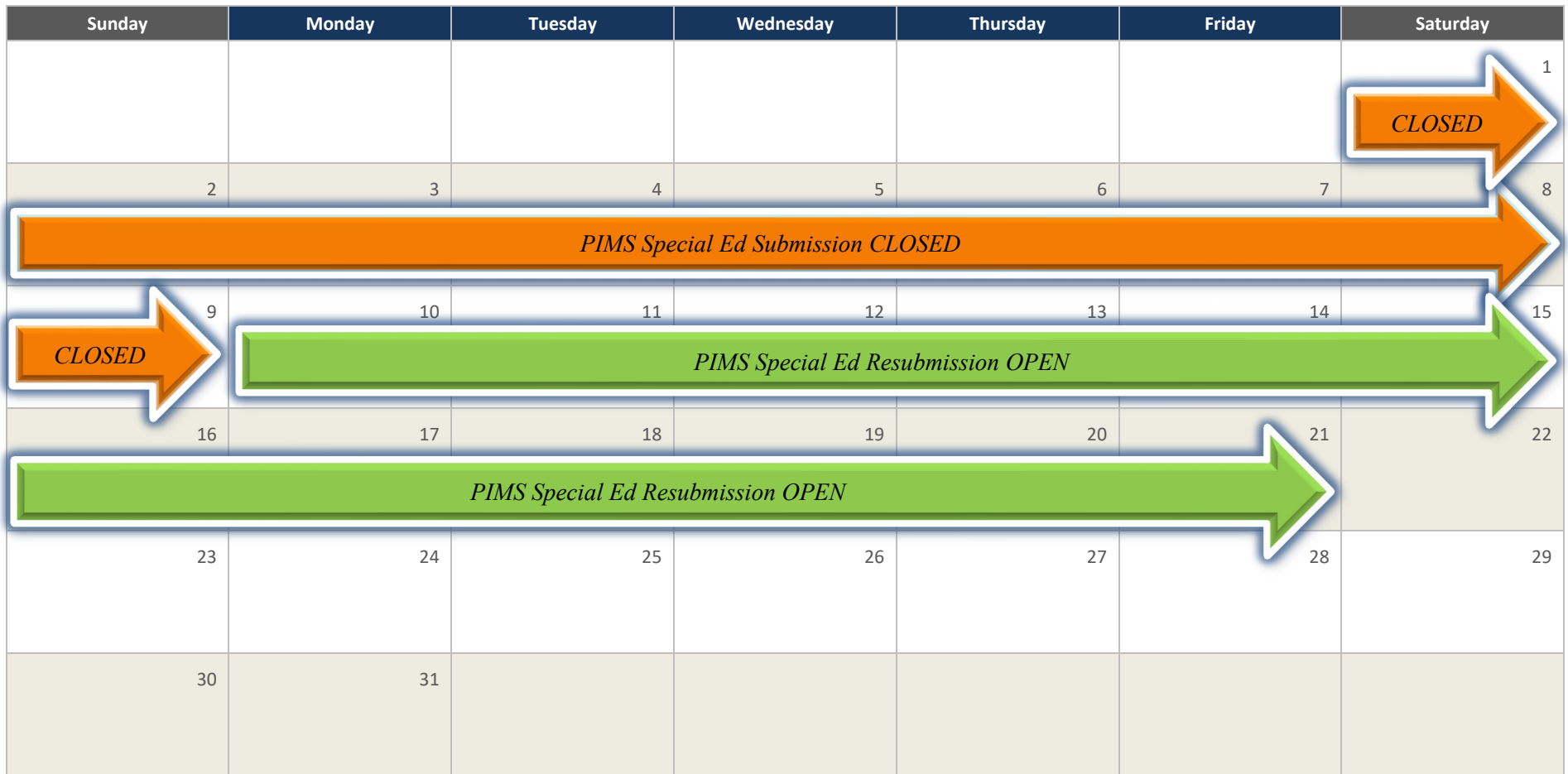

#### **Calendar Details**

PIMS Special Education Data Submission Open December 1, 2021 through December 17, 2021 PIMS Closed December 18, 2021 through January 9, 2022 PIMS Special Education Re-Submission Open January 10, 2022 through January 21, 2022 PIMS Special Education Re-Submission Closed January 21, 2022

# **December 1 Child Count Formatting Information**

#### **General Formatting Information for Export Files**

All data export files must be in standard ASCII comma-delimited format, either CSV or text format. Each line must be terminated by a carriage return and line feed combination. Files must be in an MS-DOS compatible file format.

#### **December Child Count Data**

The two files, Student Template (optional in SpotChecker) and Special Education Snapshot, will contain a row of data for each student. The Student Template contains **225 values per row**, each separated by a comma (for a total of 224 commas per row). The Special Education Snapshot contains **76 values per row**, each separated by a comma (for a total of 75 commas per row). Two consecutive commas indicate a 'blank' value for the field.

Be sure to include leading zeroes where necessary. Dates should be formatted as YYYY-MM-DD. See example below.

See the updated PIMS Manual for more detailed descriptions.

#### *Example:*

- Student Template: 123468303,3272,2021-06-30, 5566666666,,,,,,010,,,SH09,1998-08-02,M,324 Main Ave.,,Hershey,PA,17033 ,,,,,,,10,,,,,,N,2127,,,,Y,,,99,,,,98,,,,,,,,,,,,,,,,,,,,,,,,,N,,,N,,,,,,,N,,,,,,,,N,,,,,36042916,,,Y,,2012-10-25,2012-10-25,,,,,,,,,,2012-10- 25,,,,,,,,123463603,,,,,,,,,,,,,,N,,VanPelt,Linus,,,,,,,,,,,,,,,,,,,,,,,,,,,,,,,3272,,Y,,,,,,,,,,,,,,,,,,,,,,123463603,,,,,,,,,,,,,,,,,,N,,,,,N,,N,Y,N,123468303,,,,E,N,,,X
- Special Education Snapshot: 123468303,3272,2021-06-30,,5566666666,,,,,Brown,2127,,,,01,,01,,,,,,,,,,,,,,,N,,,2018-12-01,,,,,,,,,21,,,,,33,,,,,,,,,,,,,,,,,,,,,123468303,5078,,,,,

# **December 1 Child Count Data Items Student Template**

**Empty fields are not included in this list – Reminder: The layout of the record must follow the 225 fields for Student Template (optional in SpotChecker)**

**See PIMS Manual for more detailed descriptions**.

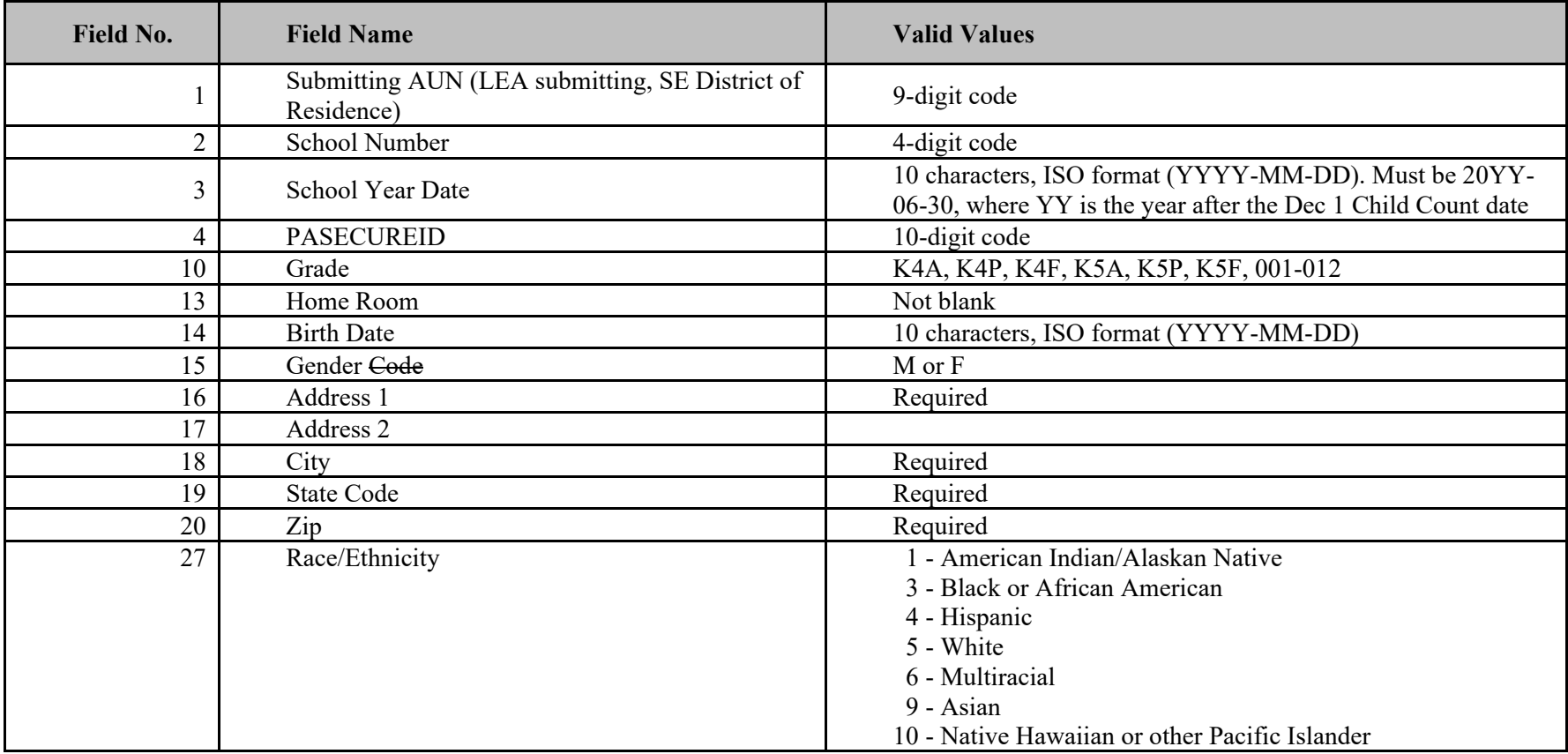

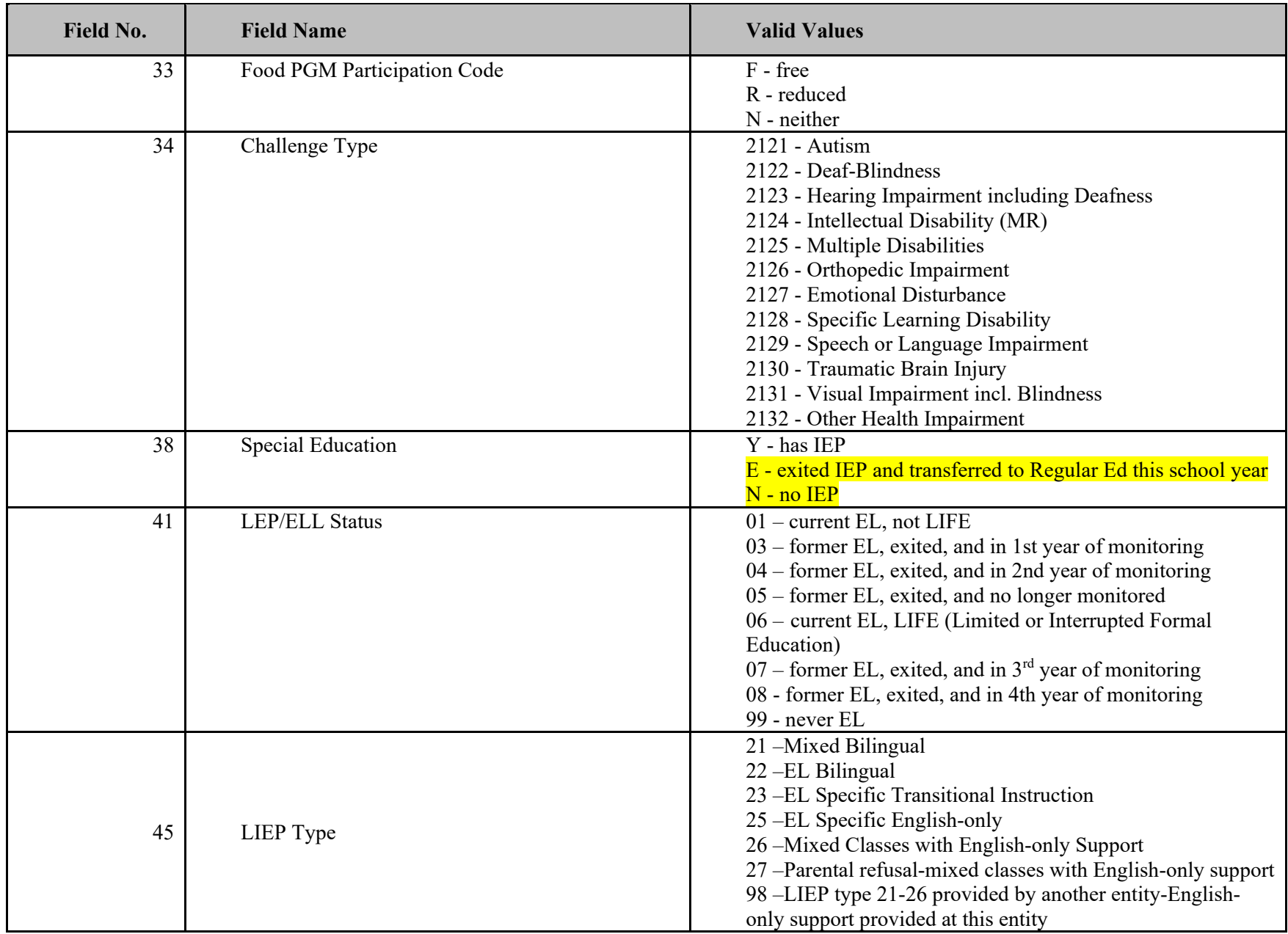

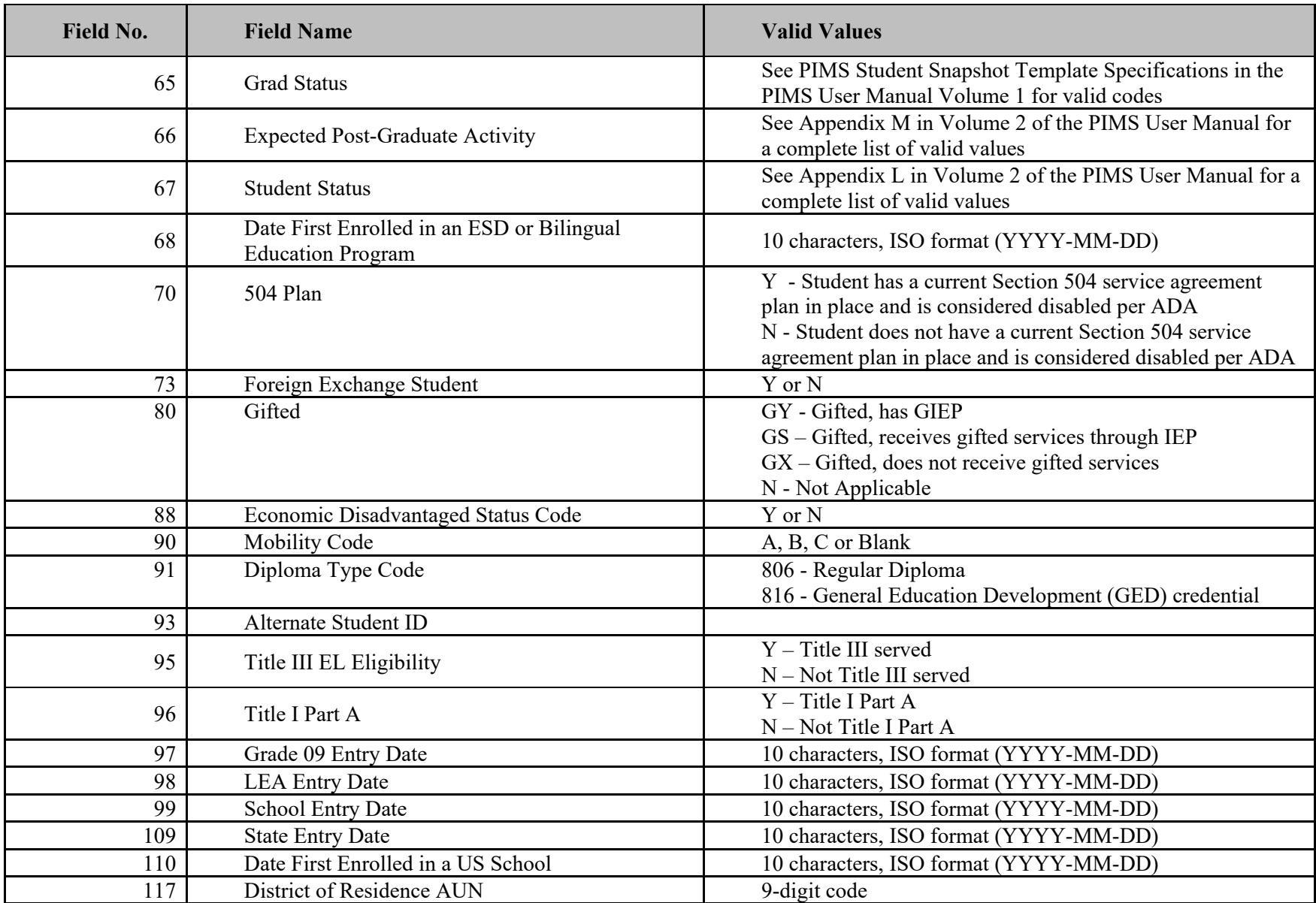

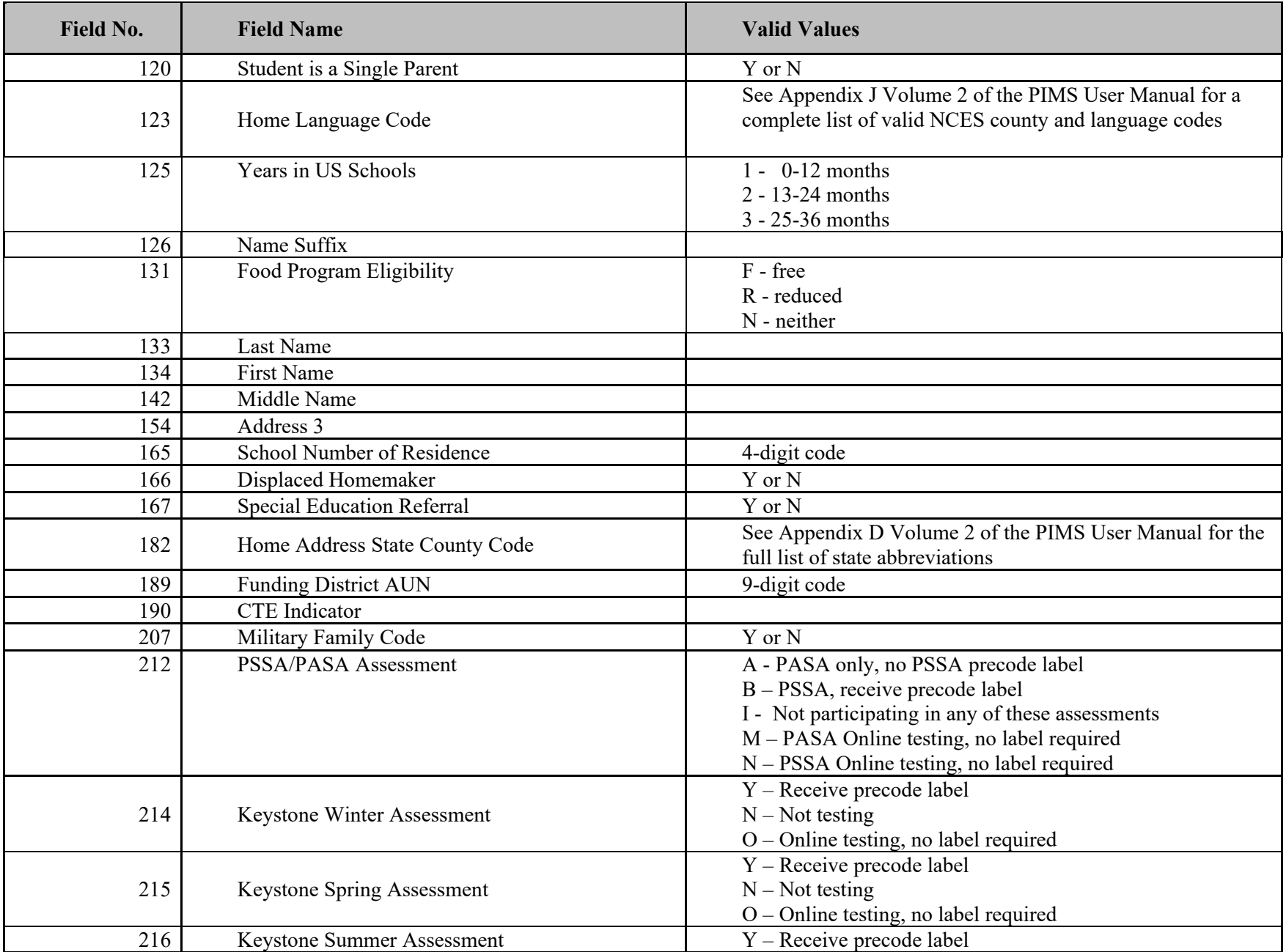

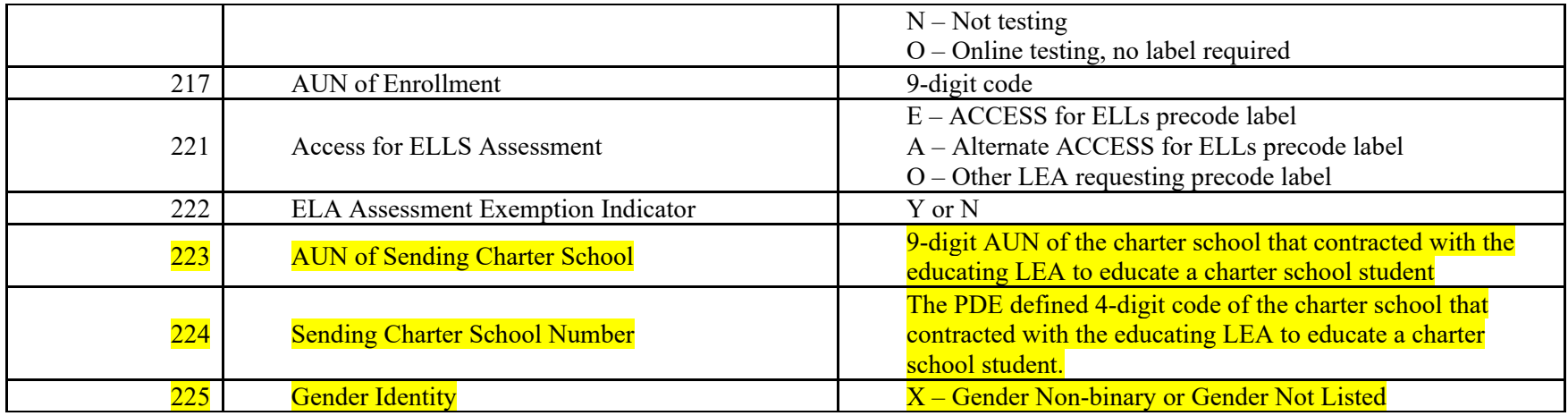

# **Special Education Snapshot**

**Empty fields are not included in this list –**

**Reminder: The layout of the record must follow the 76 fields for Special Education Snapshot**

**See PIMS Manual for more detailed descriptions**.

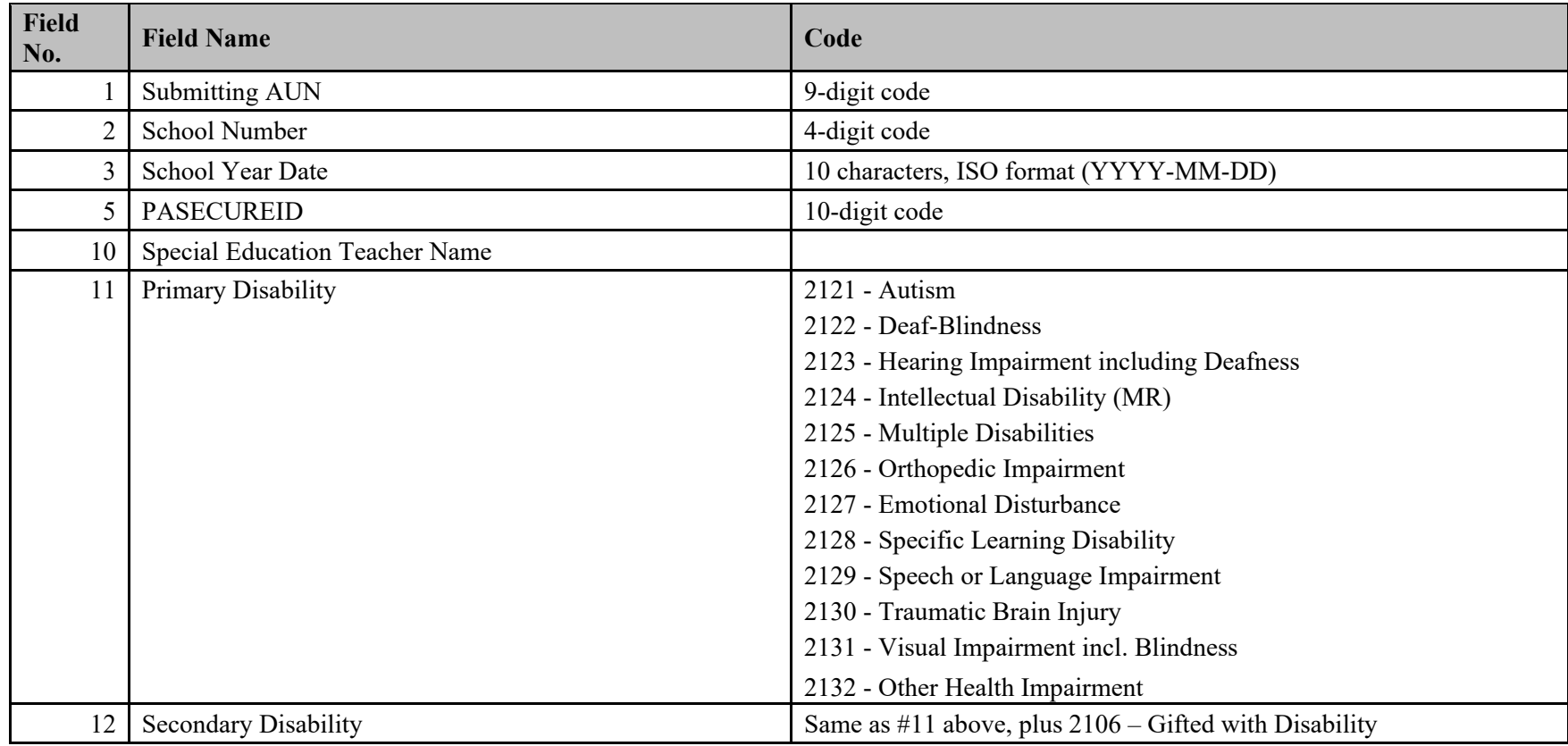

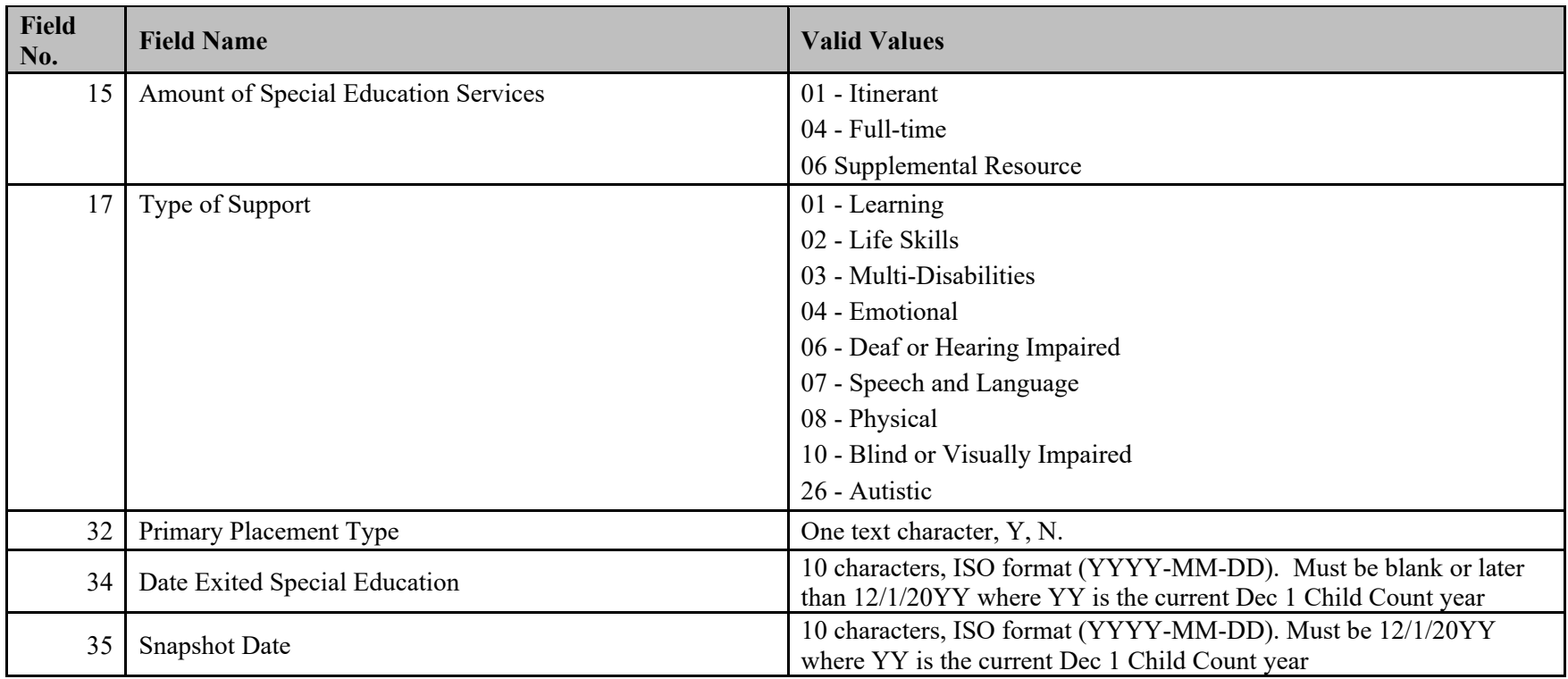

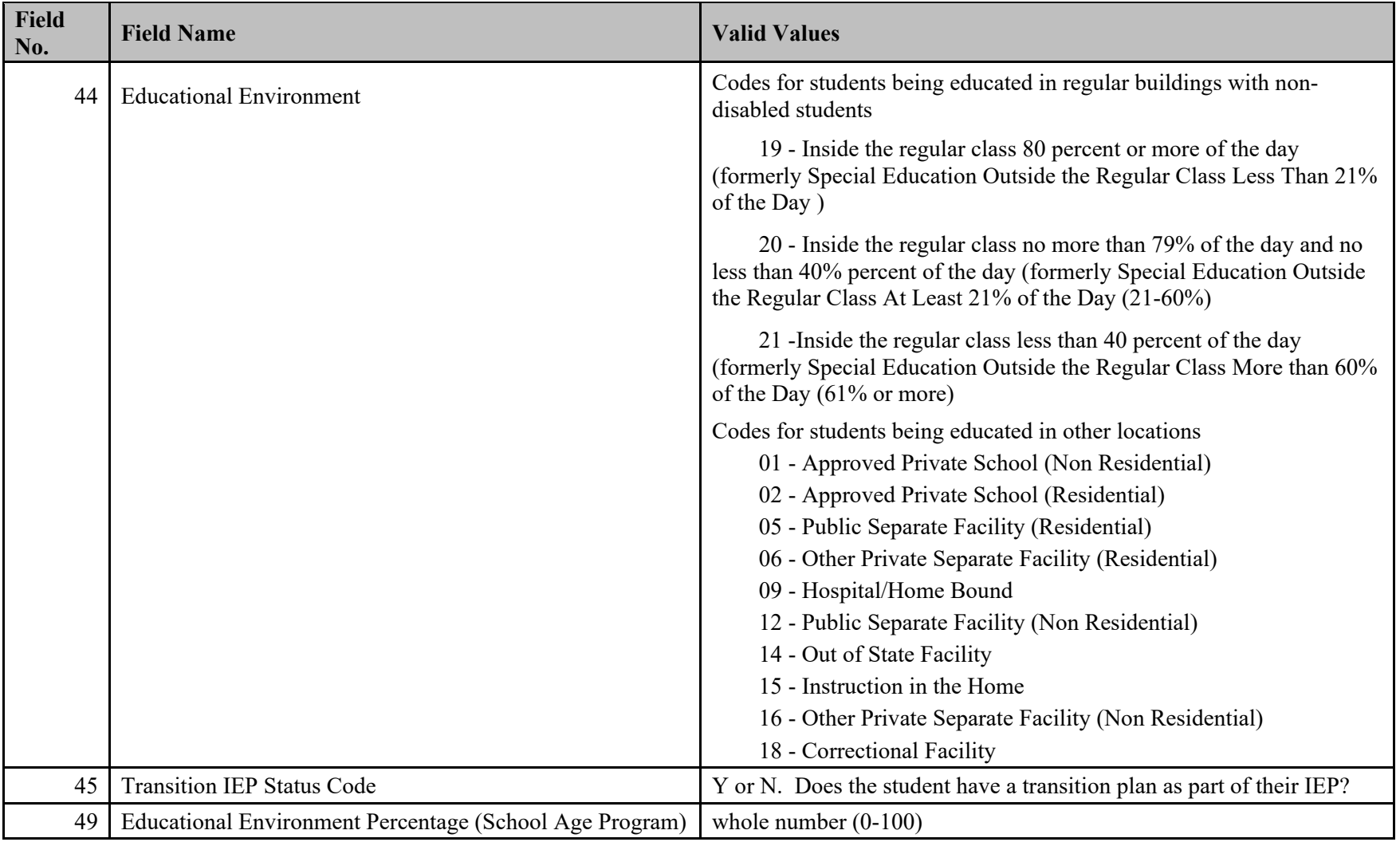

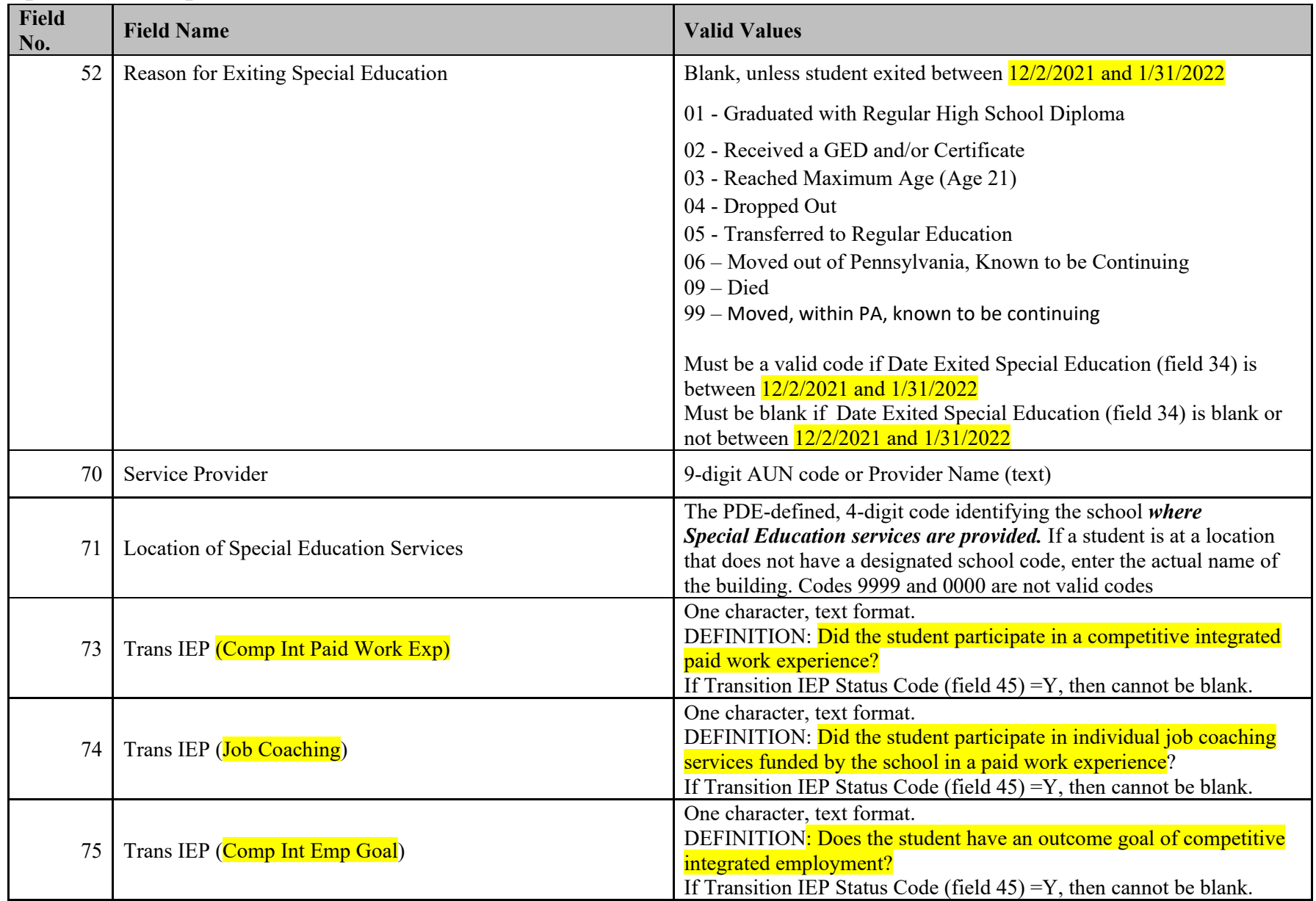

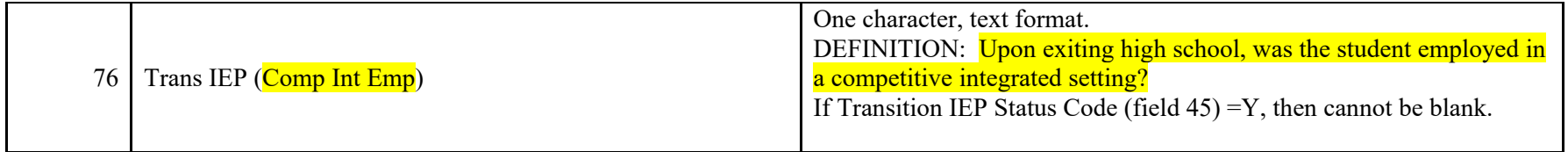

## **December 1 File Formatting Information**

#### **General Formatting Information for Export Files**

All data export files must be in standard ASCII comma-separated variable (CSV) format, sometimes called "comma delimited text." Each line must be terminated by a carriage return and line feed combination. Files should be named as indicated in this document and must be in an MS-DOS compatible file format.

**Table 14** is a count of the number of school age children with disabilities with an Equitable Participation Services Plan.

An example of **Table 14** is shown below:

119357402,Smith,Matthew,2008-012-02,,5,M,99,2121,Lawer Christian,2010-02-01,SD,Y

The file will contain a row for each student. The row will contain 13 values, each separated by a comma (for a total of 12 commas per row). Two consecutive commas will indicate a 'blank' value. Dates should be formatted as YYYY-MM-DD.

# **December 1 Table Data Items and Layout**

## Table 14

## Children Parentally Placed in Private School that have been Determined Eligible under IDEA Regulations

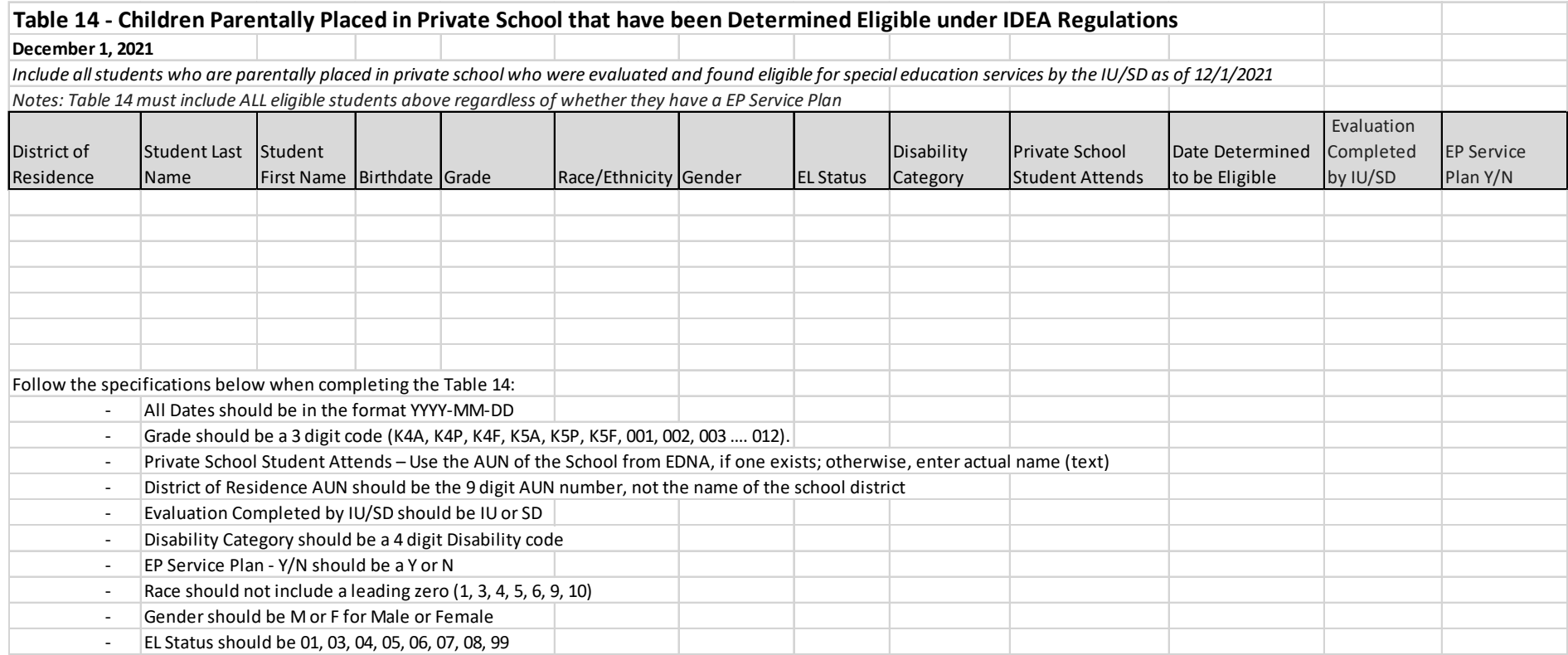

## **Export Specifications for Table 14**

**Table 14** is a count of the number of school age children with disabilities parentally placed with an Equitable Participation Services Plan.

File Name: Table14 IU<sup>\*\*</sup> Date.txt where '\*\*' is equal to the IU number and "date" is equal to the date the file is submitted in the format MMDDYYYY – (i.e. 12012021)

Report: Children Parentally Placed with an Equitable Participation Services Plan on December 1

Number of Rows: One row for each child with an Equitable Participation Services Plan

Number of Values per Row: 13

Details: File shall consist of as many rows as students subject to parental placement with each row containing 13 elements or data values, with the values in each row separated by a comma.

Each row contains data for a Child with Disabilities Subject to Parental Placement

Value 1 – District of Residence Value 2 – Last Name Value 3 – First Name Value 4 – Birthdate Value 5 – Grade Value 6 – Race/Ethnicity Value 7 – Gender Value 8 – EL Status Value 9 – Disability Category Value 10 – Private School Student Attends Value 11 – Date Determined to be Eligible Value 12 – Evaluation Completed by IU/SD Value 13 – EP Service Plan Y/N

# **Intermediate Unit Sign-off Sheet**

## **December 1 Child Count Sign-Off Process**

- 1) Preliminary Comparison Report downloads are available for error-free files that are submitted to the SpotChecker by **12/17/2021.**
- 2) The LEAs will upload the files to PIMS by **12/17/2021**.
- 3) The PaSDC will send preliminary files based on the data in PIMS as of  $\frac{12}{17}{2021}$ . Final comparison reports will be sent one week after receipt of final PIMS file. Justifications for final comparison reports **are due one week from receipt of reports.**
- 4) Once all corrections have been processed, Verify Reports will be sent to each IU for verification by **2/25/2022**. The IUs should print off the Authorization Form for signature by the IU Executive Director or his/her designee. The appropriate boxes should be checked.
- 5) The Authorization Form should be scanned and emailed to [penndata@psu.edu,](mailto:penndata@psu.edu) or faxed to fax number 717-948-6754, by 3:00 p.m. on **3/10/2022 unless otherwise specified by PaSDC**.

Original authorization form and copies of the 1st page of each report should reach the PaSDC at the following address by **3/10/2022 unless otherwise specified by PaSDC**.

Pennsylvania State Data Center Institute of State and Regional Affairs Penn State Harrisburg 777 West Harrisburg Pike Middletown, PA 17057-4898

- 6) The PaSDC will create a statewide report for submission to PDE.
- 7) Original authorization letters and individual IU reports will be printed, copied and filed by the PaSDC.

## **Authorization Form for December 1 Child Count**

# *Check <u>ONE</u> of the following two groups of Verify Reports:*<br>I have reviewed the Reports marked below for Intermediate Unit

and affirm that they are correct. I understand this information will be submitted to the Pennsylvania Department of Education for reporting purposes to the U.S. Department of Education.

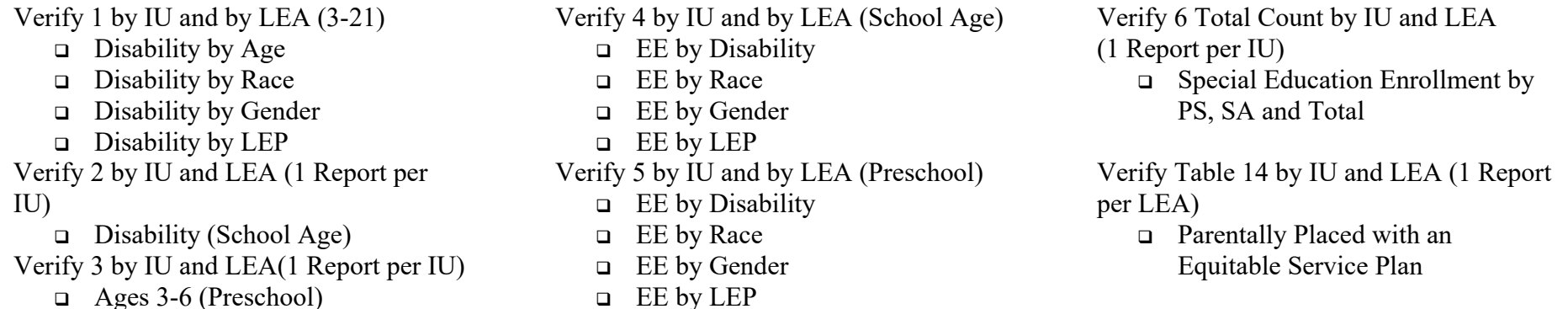

## *OR*

I have reviewed the Reports marked below for Intermediate Unit and affirm that they are acceptable with the corrections attached. I understand this information will be submitted to the Pennsylvania Department of Education for reporting purposes to the U.S. Department of Education.

- Verify 1 by IU and by LEA (3-21)  $\Box$  Disability by Age  $\Box$  Disability by Race □ Disability by Gender  $\Box$  Disability by LEP Verify 2 by IU and LEA(1 Report per IU)  $\Box$  Disability (School Age) Verify 3 by IU and LEA(1 Report per IU) Ages 3-6 (Preschool)
- Verify 4 by IU and by LEA (School Age)  $\Box$  EE by Disability  $\Box$  EE by Race EE by Gender EE by LEP Verify 5 by IU and by LEA (Preschool)  $\Box$  EE by Disability  $\Box$  EE by Race EE by Gender
	- EE by LEP

 $\overline{\phantom{a}}$  , where  $\overline{\phantom{a}}$  , where  $\overline{\phantom{a}}$  , where  $\overline{\phantom{a}}$  , where  $\overline{\phantom{a}}$  , where  $\overline{\phantom{a}}$ 

 $\frac{1}{2}$  ,  $\frac{1}{2}$  ,  $\frac{1$ 

Verify 6 Total Count by IU and LEA (1 Report per IU)

> □ Special Education Enrollment by PS, SA and Total

Verify Table 14 by IU and LEA (1 Report per IU)

□ Parentally Placed with an Equitable Service Plan

Signature Date

Name and Title printed

# **Appendix A: Approved APS for Educational Environment**

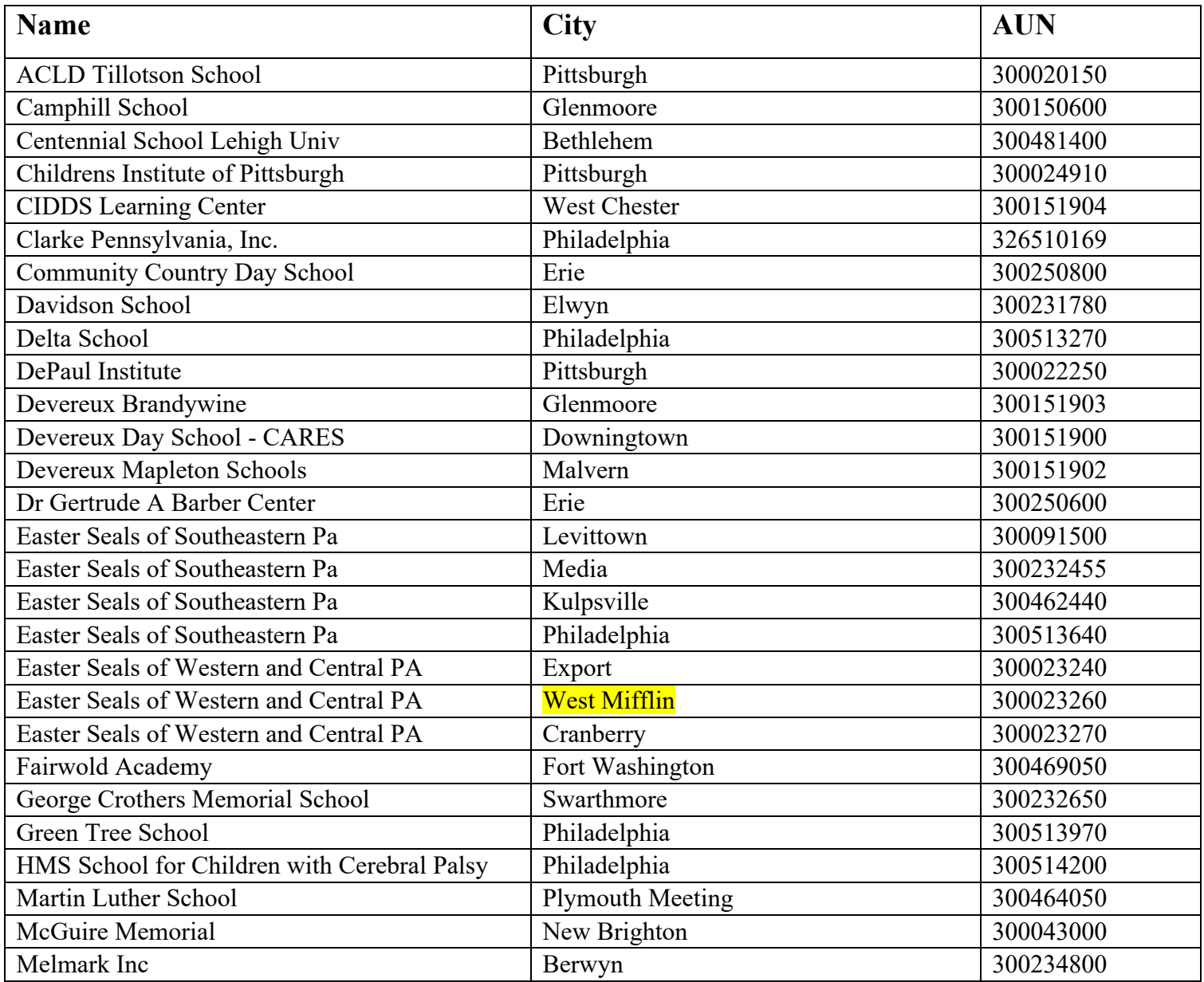

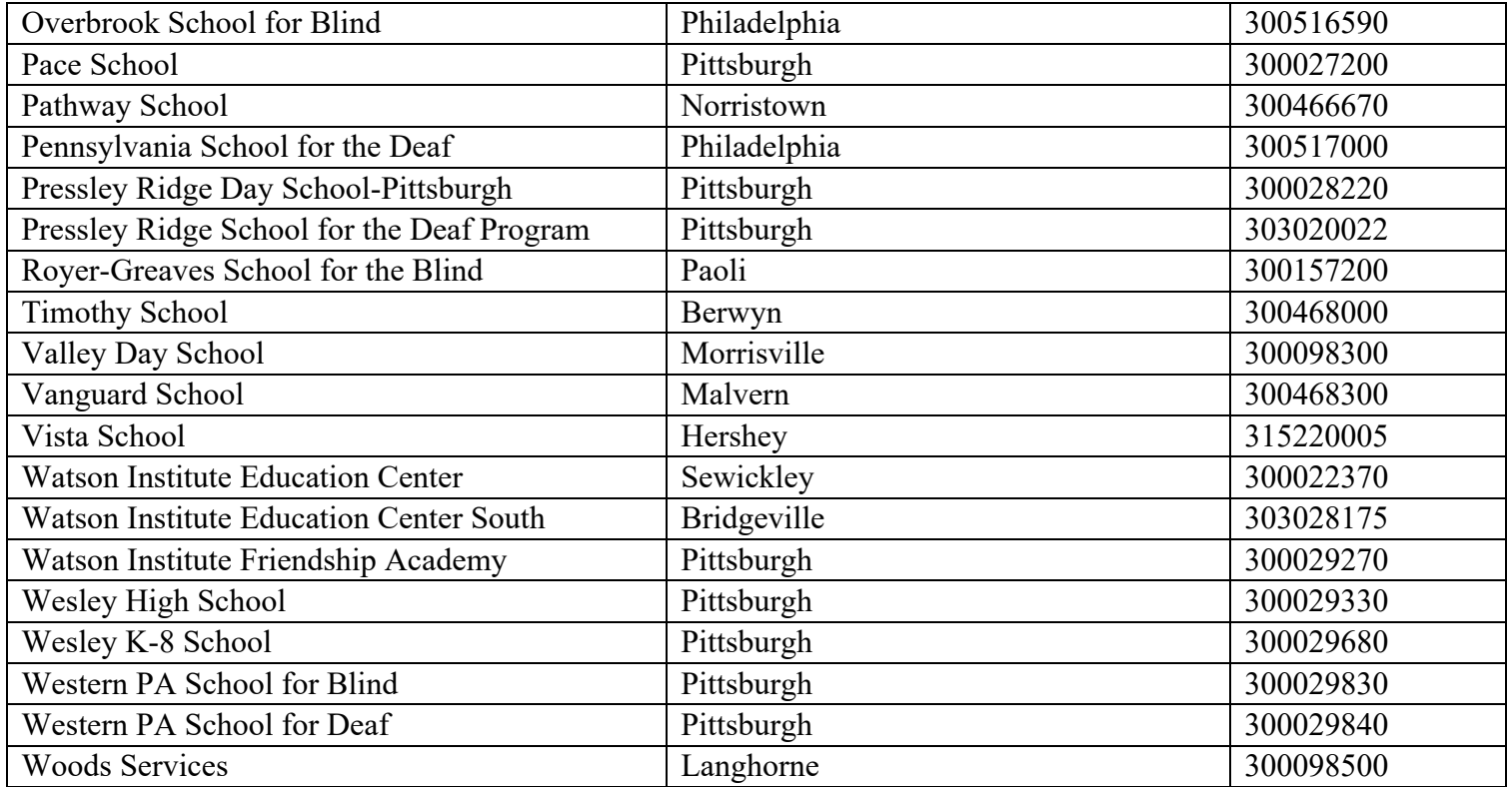

## **Appendix B: State Correctional Adult & Juvenile Facilities**

## **State Correctional Institutions State Juvenile Institutions**

SCI-Chester Youth Forestry Camp #2 SCI-Coal Township  $\text{SCI-Co}$  Youth Forestry Camp #3 SCI-Dallas SCI-Fayette SCI-Forest SCI-Frackville-Ryan SCI-Greene SCI-Houtzdale-Woodward SCI-Huntingdon SCI-Laurel Highland SCI-Mahanoy SCI-Mercer SCI-Muncy SCI - Phoenix SCI-Pine Grove Quehanna Boot Camp SCI-Retreat-Newport T SCI-Rockview SCI-Smithfield SCI-Somerset SCI-Waymart

SCI-Albion Loysville Youth Development Center<br>SCI-Benner Township North Central Secure Treatment Unit North Central Secure Treatment Unit (Boys) SCI-Cambridge Springs North Central Secure Treatment Unit (Girls) SCI-Camp Hill South Mountain Secure Treatment Unit

*District of Residence/ Charter School Reports students in County Prisons.* All students in county prisons should be reported by the district of residence or Charter School. Wards of state should NOT be reported.